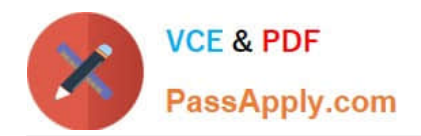

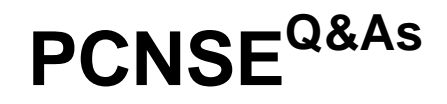

Palo Alto Networks Certified Security Engineer (PCNSE) PAN-OS 11.x

# **Pass Palo Alto Networks PCNSE Exam with 100% Guarantee**

Free Download Real Questions & Answers **PDF** and **VCE** file from:

**https://www.passapply.com/pcnse.html**

# 100% Passing Guarantee 100% Money Back Assurance

Following Questions and Answers are all new published by Palo Alto Networks Official Exam Center

**63 Instant Download After Purchase** 

63 100% Money Back Guarantee

- 365 Days Free Update
- 800,000+ Satisfied Customers

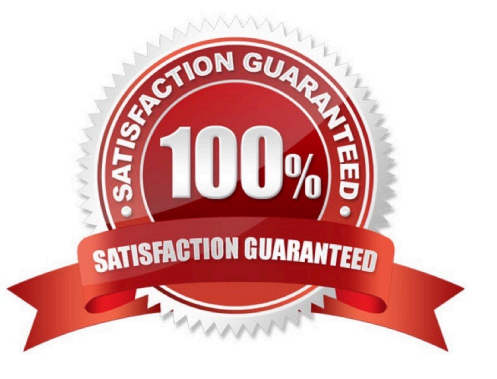

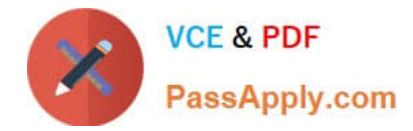

# **QUESTION 1**

Which benefit do policy rule UUIDs provide?

- A. functionality for scheduling policy actions
- B. the use of user IP mapping and groups in policies
- C. cloning of policies between device-groups
- D. an audit trail across a policy\\'s lifespan

Correct Answer: D

https://docs.paloaltonetworks.com/pan-os/9-0/pan-os-new- features/management-features/universally-unique-identifiersfor-policy-rules.html

#### **QUESTION 2**

View the GlobalProtect configuration screen capture.

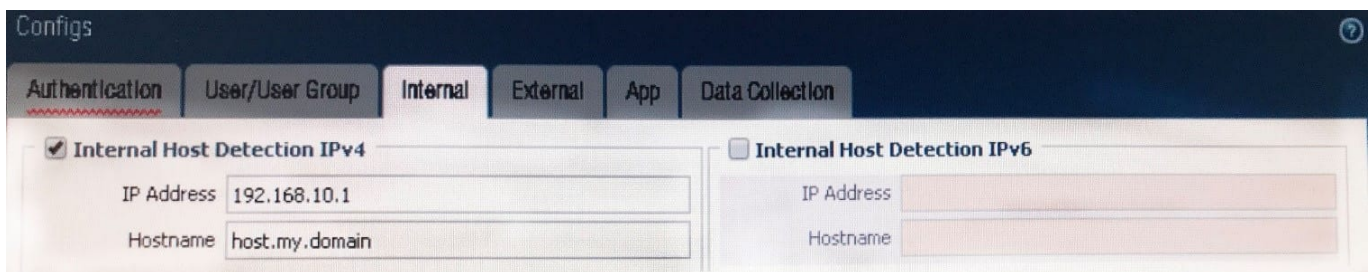

What is the purpose of this configuration?

- A. It configures the tunnel address of all internal clients to an IP address range starting at 192.168.10.1.
- B. It forces an internal client to connect to an internal gateway at IP address 192.168.10.1.
- C. It enables a client to perform a reverse DNS lookup on 192.168.10.1 to detect that it is an internal client.

D. It forces the firewall to perform a dynamic DNS update, which adds the internal gateway\\'s hostname and IP address to the DNS server.

Correct Answer: C

Reference:

https://www.paloaltonetworks.com/documentation/80/globalprotect/globalprotect-admin- guide/globalprotectportals/define- the-globalprotect-client-authentication- configurations/define-the-globalprotect-agent-configurations

"Select this option to allow the GlobalProtect agent to determine if it is inside the enterprise network. This option applies only to endpoints that are configured to communicate with internal gateways.When the user attempts to log in, the agent

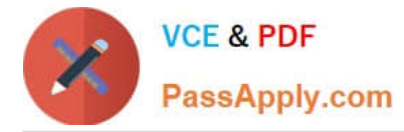

does a reverse DNS lookup of an internal host using the specified Hostname to the specified IP Address. The host serves as a reference point that is reachable if the endpoint is inside the enterprise network. If the agent finds the host, the

endpoint is inside the network and the agent connects to an internal gateway; if the agent fails to find the internal host, the endpoint is outside the network and the agent establishes a tunnel to one of the external gateways"

#### **QUESTION 3**

Engineer was tasked to simplify configuration of multiple firewalls with a specific set of configurations shared across all devices. Which two advantages would be gained by using multiple templates in a stack? (Choose two.)

A. inherits address-objects from the templates

B. standardizes server profiles and authentication configuration across all stacks

C. standardizes log-forwarding profiles for security policies across all stacks

D. defines a common standard template configuration for firewalls

Correct Answer: BD

# **QUESTION 4**

A network security engineer needs to enable Zone Protection in an environment that makes use of Cisco TrustSec Layer 2 protections.

What should the engineer configure within a Zone Protection profile to ensure that the TrustSec packets are identified and actions are taken upon them?

- A. Stream ID in the IP Option Drop options
- B. Record Route in IP Option Drop options
- C. Ethernet SGT Protection
- D. TCP Fast Open in the Strip TCP options

Correct Answer: C

#### **QUESTION 5**

In order to fulfill the corporate requirement to back up the configuration of Panorama and the Panorama-managed firewalls securely which protocol should you select when adding a new scheduled config export?

# A. HTTPS

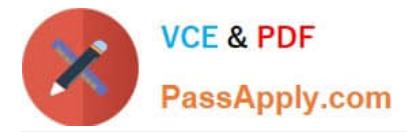

B. FTP

- C. SMB v3
- D. SCP

Correct Answer: D

https://docs.paloaltonetworks.com/pan-os/10-2/pan-os-web-interface-help/panorama-web-interface/panoramascheduled-config-export "Select the protocol to use to export logs from Panorama to a remote host. Secure Copy (SCP) is a secure protocol; FTP is not."

[PCNSE PDF Dumps](https://www.passapply.com/pcnse.html) **[PCNSE VCE Dumps](https://www.passapply.com/pcnse.html)** [PCNSE Study Guide](https://www.passapply.com/pcnse.html)